### **Starting Assignment Pay**

#### Introduction

This guide provides procedures for starting Assignment Pay (AP) for members in Direct Access (DA).

#### References

- (a) Coast Guard Pay Manual, COMDTINST M7220.29 (series)
- (b) Coast Guard Special Duty Pay (SDP), COMDTINST 1430.1 (series)
- (c) Assignment and Special Duty Pays, DoDI 1340.26
- (d) ALCOAST 478/22 DEC 2022 Update 1 FY23 Special Duty Pay (SDP) and Assignment Pay (AP)

### Important Information

In the event that retroactive AP is required, SPOs MUST include any applicable source documentation when submitting a PPC Trouble Ticket.

# Known Issue for Reserves

**For IDT drills, DO NOT** enter SDP/AP via the payroll requests action request: but instead, the appropriate selection for SDP/AP must be made when scheduling the IDT drill itself.

### Auditing Standards

Chapter 11.A of the 3PM outlines the standard business process for submitting and validating pay transactions entered by P&As. Se the following user guides for navigating, identifying, and researching pay transactions:

- Pay Calculation Results
- One Time Positive Input (OTPI)
- Element Assignment by Payee (EABP)

#### **Procedures**

See below.

| Step | Action                                    |  |  |  |
|------|-------------------------------------------|--|--|--|
| 1    | Click the AD/RSV Payroll Workcenter tile. |  |  |  |
|      | AD/RSV Payroll Workcenter                 |  |  |  |
|      |                                           |  |  |  |

# Procedures, continued

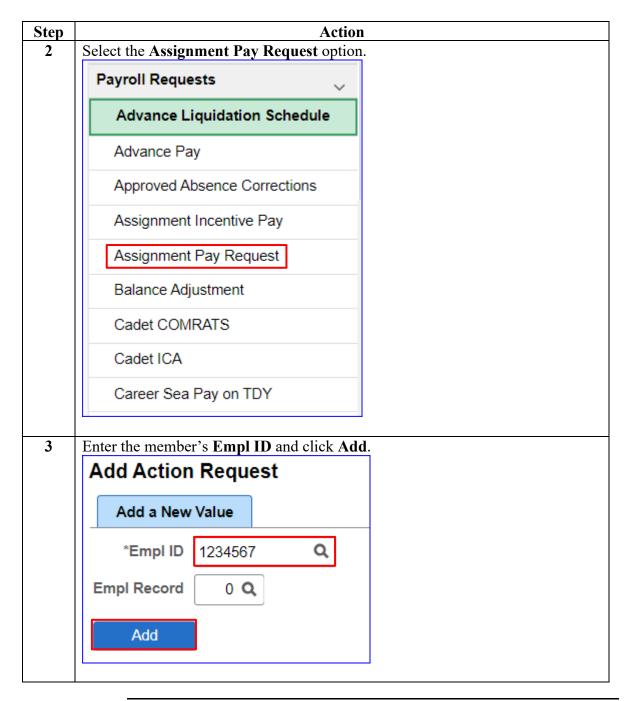

### Procedures,

continued

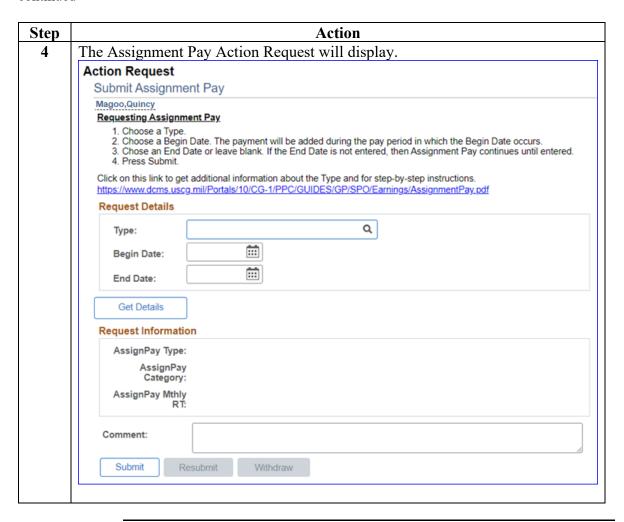

### Procedures,

continued

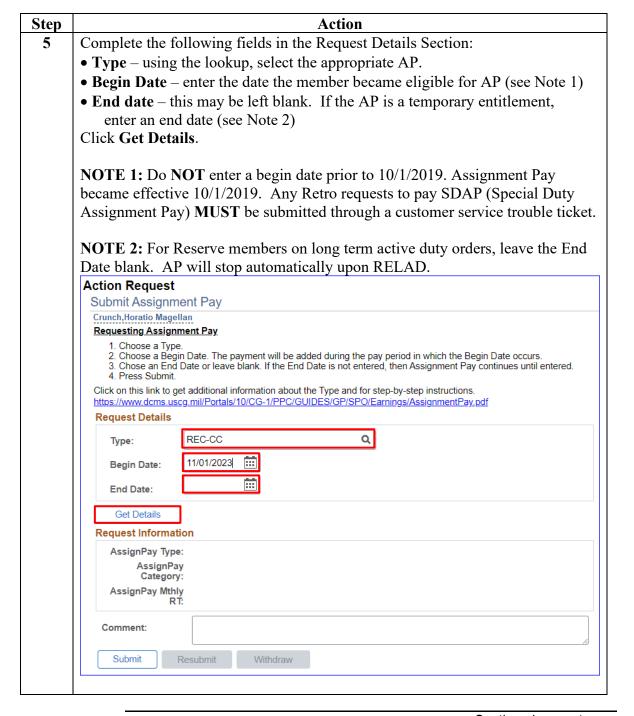

# Procedures, continued

| Action  Here is the list of available Assignment Pay types. |                                                                   |      |  |
|-------------------------------------------------------------|-------------------------------------------------------------------|------|--|
|                                                             |                                                                   |      |  |
| CGISPSD                                                     | CGIS PROTECTIVE SERVICE AGENT (PSA)                               | LVL3 |  |
| CGISPSD2                                                    | CGIS PROTECTIVE SERVICE DETAIL AGENT (AIC)/ASST AGT CHARGE (AAIC) | LVL2 |  |
| CINTLA                                                      | CG COUNTERINTELLIGENCE (CGCIS) AGENTS                             | LVL1 |  |
| CMC-MC                                                      | CSEL-MCPOCG                                                       | LVL6 |  |
| CMCLV2                                                      | CSEL-CMC/CSC SEC/BASE/CGRC/TRCN/SMTC/PATFORSWA/PSU/ALC/SFLC/MFPU  | LVL3 |  |
| CMCLV3                                                      | CSEL-CMC DISTRICTS/FORCECOM/DOL/PSC/JIATF-S/USCGA/CGCYBER/HQ-BNCR | LVL4 |  |
| CMCLV4                                                      | CSEL-MCPOCG-D/MCPO-CGR/DCMS/DCO/PAC/LANT                          | LVL5 |  |
| CONGSEL                                                     | SENIOR ENLISTED CONGRESSIONAL AFFAIRS (POS 00001599, 00035055)    | LVL3 |  |
| D17                                                         | D17 AIDS TO NAVIGATION TEAM                                       | LVL2 |  |
| DETACH                                                      | DEFENSE ATTACHE SERVICE SUPPORT STAFF (OFFICER)                   | LVL3 |  |
| EPOAFL                                                      | ENGINEERING PETTY OFFICER (EPO) AFLOAT                            | LVL2 |  |
| EPOASH                                                      | ENGINEERING PETTY OFFICER (EPO) ASHORE                            | LVL2 |  |
| HONOR1                                                      | CEREMONIAL HONOR GUARD MEMBERS                                    | LVL2 |  |
| HONORNR                                                     | CEREMONIAL HONOR GUARD MEMBERS (NON-RATES)                        | LVL1 |  |
| MSDLT                                                       | OCONUS MSD SUPERVISOR LT POSITIONS (00002158, 00025172)           | LVL2 |  |
| MSSE4CIO                                                    | CONUS MSSE4 INVESTIGATING OFFICER (IO) POSITIONS                  | LVL2 |  |
| MSSE4CMI                                                    | CONUS MSSE4 MARINE INSPECTOR (MI) POSITIONS                       | LVL3 |  |
| MSSE40IO                                                    | OCONUS MSSE4 INVESTIGATING OFFICER (IO) POSITIONS                 | LVL2 |  |
| MSSE4OMI                                                    | OCONUS MSSE4 MARINE INSPECTOR (MI) POSITIONS                      | LVL3 |  |
| ocscc                                                       | OFFICER CANDIDATE SCHOOL (OCS) COMPANY CHIEF                      | LVL1 |  |
| OCSCHF                                                      | ACADEMY COMPANY CHIEF                                             | LVL2 |  |
| OICAFL                                                      | OFFICER-IN-CHARGE (OIC) AFLOAT                                    | LVL5 |  |
| OICASH                                                      | OFFICER-IN-CHARGE (OIC) ASHORE                                    | LVL5 |  |
| PREEOC                                                      | WHITE HOUSE PRESIDENT EOC (ENLISTED)                              | LVL3 |  |
| PRGRVR                                                      | CG-821 PROGRAM REVIEWER (POSITION 00031448) (ENLISTED)            | LVL4 |  |
| REC-BAND                                                    | TRACEN CAPE MAY BANDMASTER (POS 00012183)                         | LVL5 |  |
| REC-CC                                                      | TRACEN CAPE MAY RECRUIT COMPANY COMMANDER                         | LVL5 |  |
| RFMC                                                        | RATING FORCE MASTER CHIEF (RFMC)                                  | LVL3 |  |
| SAUDI                                                       | KINGDOM OF SAUDI ARABIA/MIPFTAG                                   | LVL2 |  |
| SPCINT                                                      | CG COUNTERINTELLIGENCE SERVICE(CGCIS) SPECIAL INTEL(POS 19363812) | LVL3 |  |
| SPECAG                                                      | CGIS SPECIAL AGENT (ENLISTED)                                     | LVL3 |  |
| WHOCM4                                                      | WHITE HOUSE SITUATION ROOM TEAM MEMBER (ENLISTED)                 | LVL3 |  |
| XPOAFL                                                      | EXECUTIVE PETTY OFFICER (XPO) AFLOAT                              | LVL2 |  |
| XPOASH                                                      | EXECUTIVE PETTY OFFICER (XPO) ASHORE                              | LVL2 |  |
| ZNOAACO                                                     | **NOAA** SHIP COMMANDING OFFICERS                                 | LVL2 |  |

### Procedures,

continued

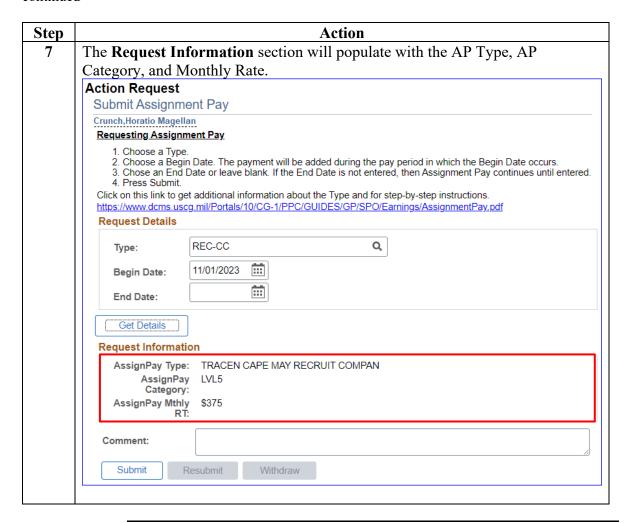

#### Procedures,

continued

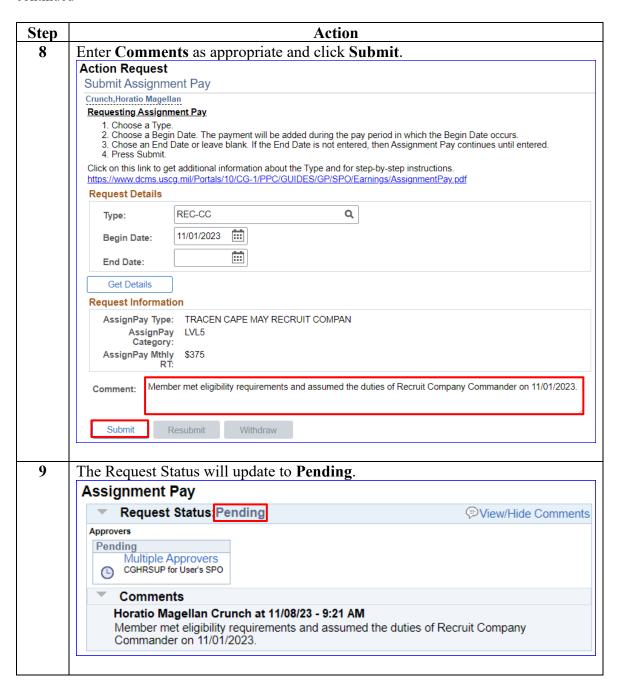

#### Procedures,

continued

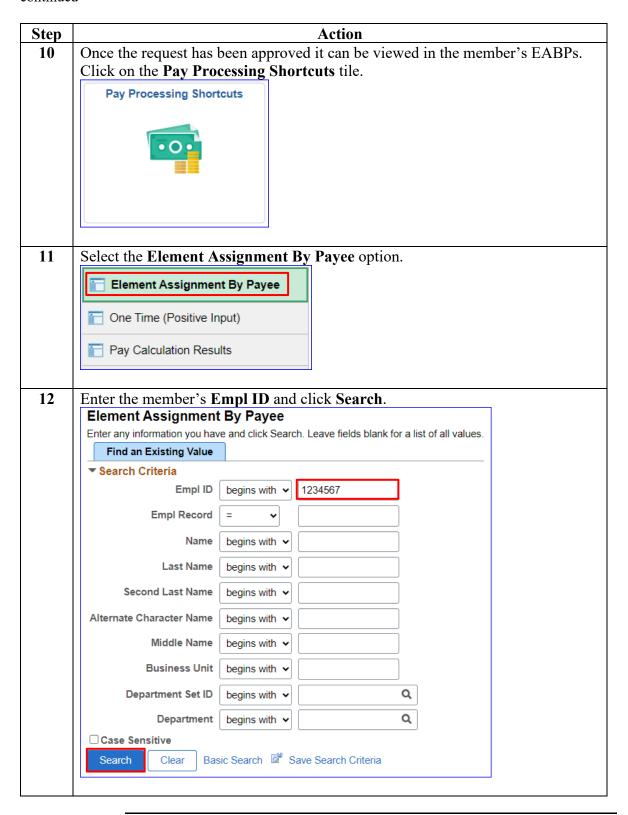

# Procedures, continued

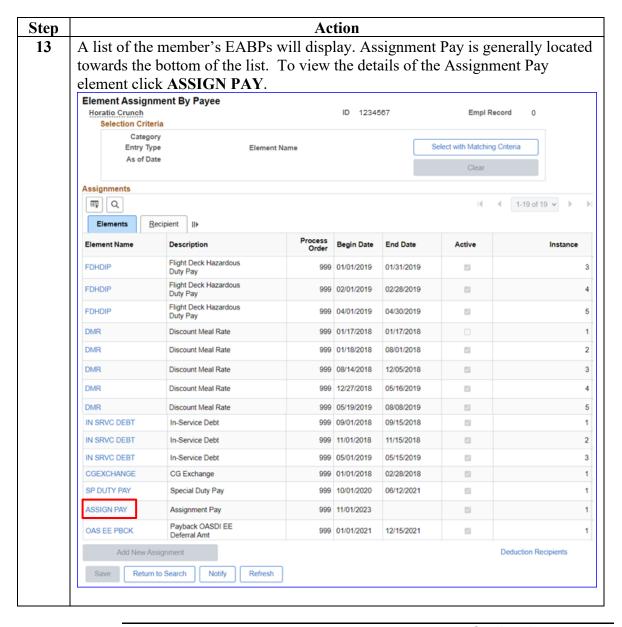

### Procedures,

continued

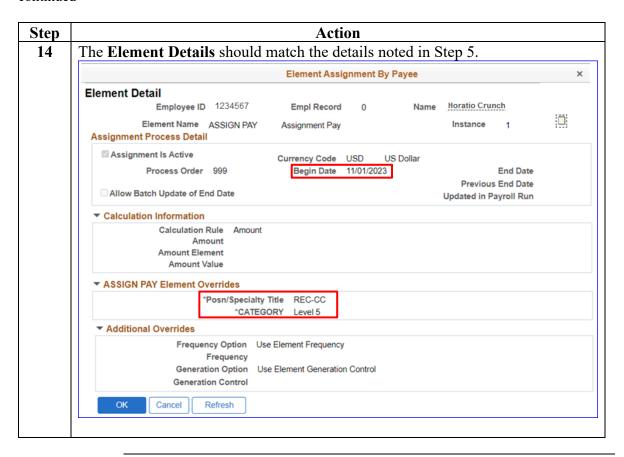